## Package 'crm12Comb'

June 4, 2024

<span id="page-0-0"></span>Type Package

Title Phase I/II CRM Based Drug Combination Design

Version 0.1.5

Maintainer Junying Wang <junying.wang@stonybrook.edu>

Description Implements the adaptive designs for integrated phase I/II trials of drug combinations via continual reassessment method (CRM) to evaluate toxicity and efficacy simultaneously for each enrolled patient cohort based on Bayesian inference. It supports patients assignment guidance in a single trial using current enrolled data, as well as conducting extensive simulation studies to evaluate operating characteristics before the trial starts. It includes various link functions such as empiric, one-parameter logistic, two-parameter logistic, and hyperbolic tangent, as well as considering multiple prior distributions of the parameters like normal distribution, gamma distribution and exponential distribution to accommodate diverse clinical scenarios. Method using Bayesian framework with empiric link function is de-scribed in: Wages and Conaway (2014) [<doi:10.1002/sim.6097>](https://doi.org/10.1002/sim.6097).

License GPL  $(>= 3)$ 

Encoding UTF-8

RoxygenNote 7.3.1

VignetteBuilder knitr

Imports dplyr, ggplot2, ggforce

Suggests knitr, rmarkdown

**Depends** R  $(>= 3.5.0)$ 

## NeedsCompilation no

Author Junying Wang [cre, aut], Song Wu [aut], Jie Yang [aut]

Repository CRAN

Date/Publication 2024-06-04 21:00:02 UTC

## **Contents**

doseComb\_to\_mat . . . . . . . . . . . . . . . . . . . . . . . . . . . . . . . . . . . . . [2](#page-1-0)

<span id="page-1-0"></span>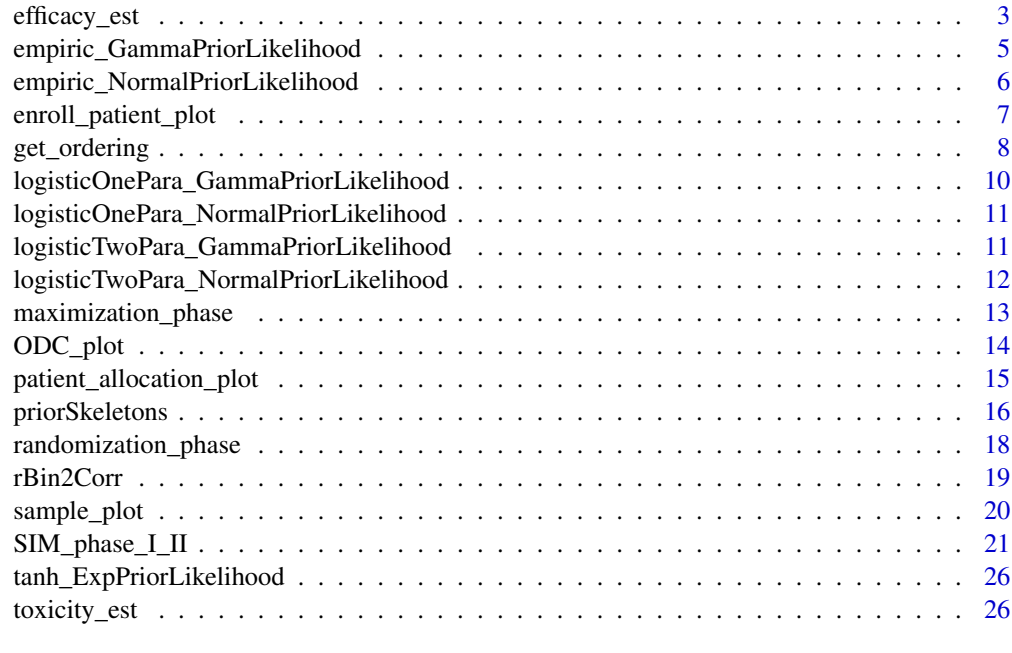

#### **Index** [29](#page-28-0)

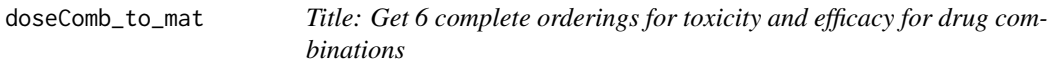

## Description

Step 1: convert dose combinations into matrix

## Usage

doseComb\_to\_mat(doseComb, type)

## Arguments

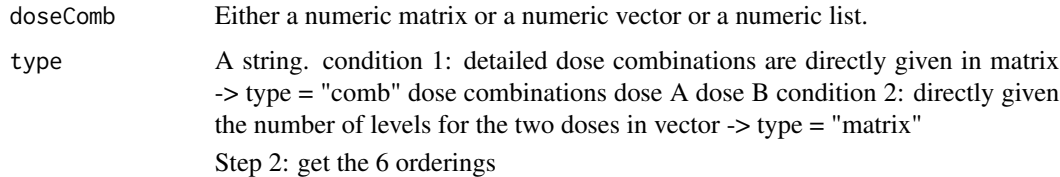

## Value

outMat -> Either a list or a matrix. Note: each array refers to the index of drug combinations orderings)

## <span id="page-2-0"></span>efficacy\_est 3

## References

Wages NA, Conaway MR. Specifications of a continual reassessment method design for phase I trials of combined drugs. Pharmaceutical statistics. 2013 Jul;12(4):217-24. [https://www.ncbi.](https://www.ncbi.nlm.nih.gov/pmc/articles/PMC3771354/) [nlm.nih.gov/pmc/articles/PMC3771354/](https://www.ncbi.nlm.nih.gov/pmc/articles/PMC3771354/)

<span id="page-2-1"></span>efficacy\_est *Efficacy estimation*

#### Description

Estimate efficacy using Bayesian inference for each enrolled patient or cohort of patients given the current accumulated data and toxicity estimation.

## Usage

efficacy\_est(Dat, AR, I, K, K\_prob, efficacy\_skeleton, Nphase, model, para\_prior, theta\_mean, theta\_sd, theta\_intcpt\_lgst1, theta\_shape, theta\_inverse\_scale, alphaT\_mean, alphaT\_sd, alphaT\_shape, alphaT\_inverse\_scale, seed=NULL, seed\_rand=NULL, seed\_max=NULL)

#### Arguments

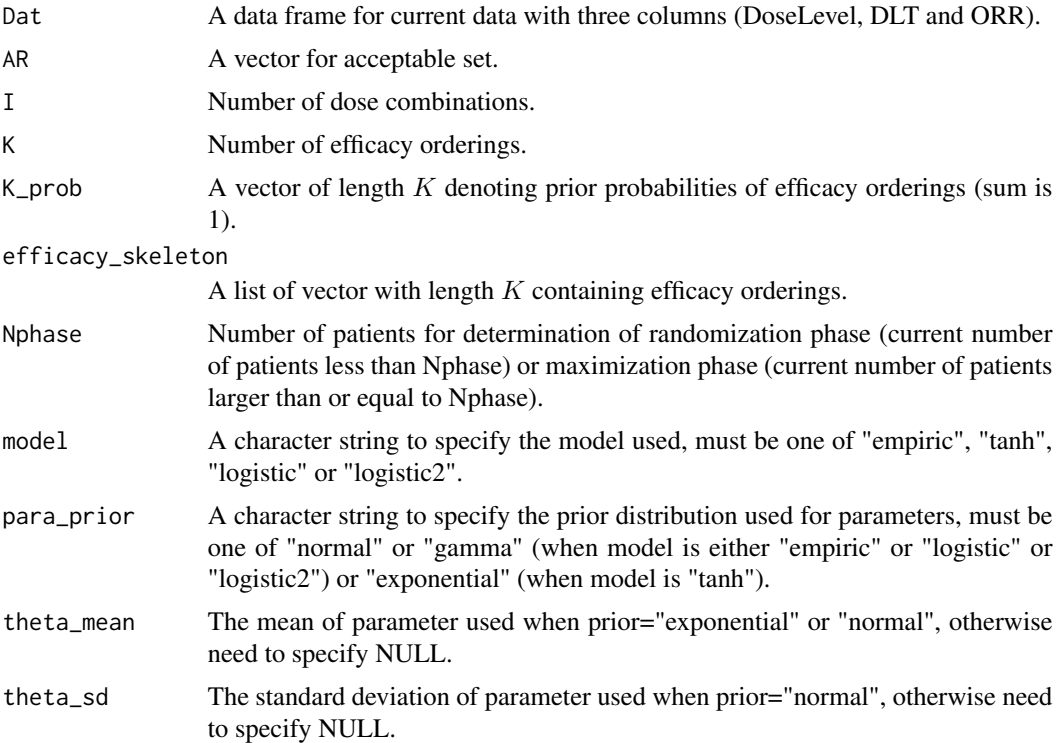

<span id="page-3-0"></span>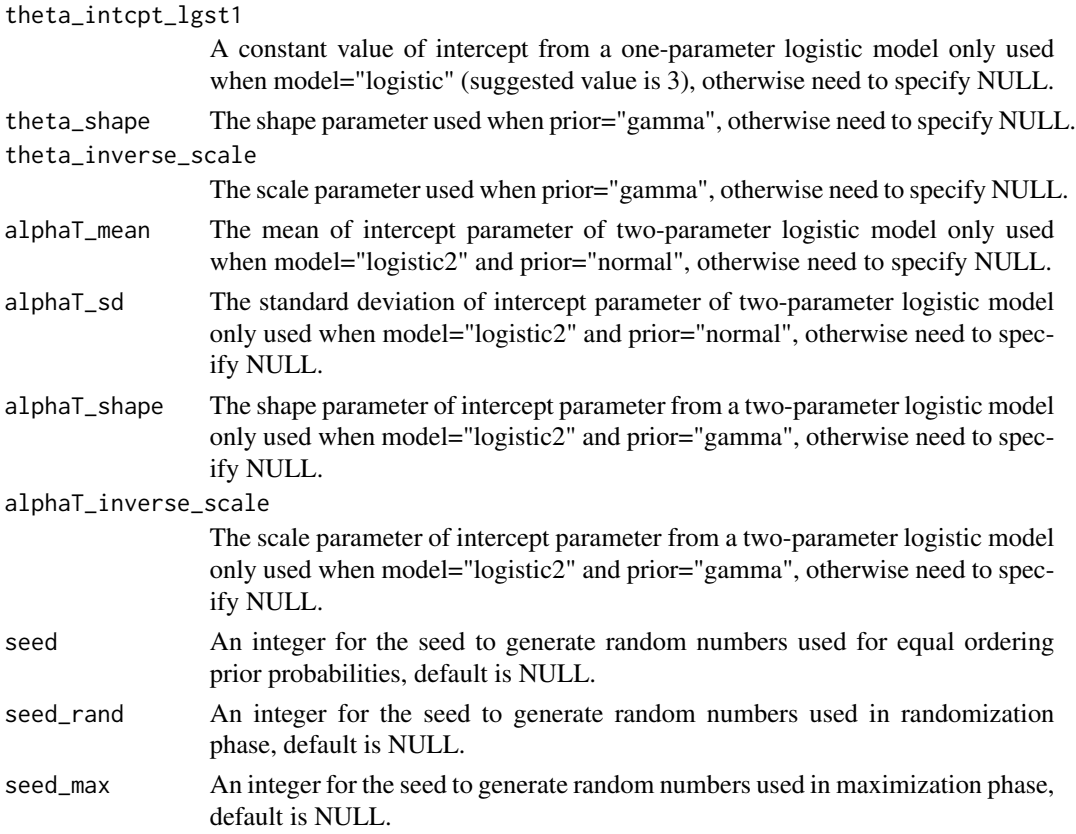

## Details

The efficacy estimation is based on Bayesian framework by calculating the likelihood function under each orderings, and select the ordering with maximum posterior probability. Then, estimated parameters can be obtained, which will be used for efficacy estimation based on the corresponding link function (specified in model statement).

#### Value

A list is returned containing the following components:

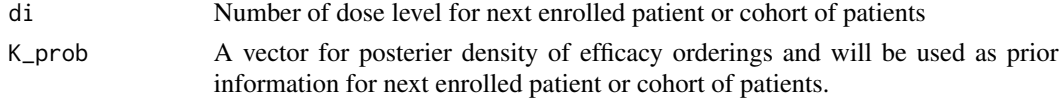

## References

Wages, N. A., & Conaway, M. R. (2014). Phase I/II adaptive design for drug combination oncology trials. Statistics in medicine, 33(12), 1990-2003. [doi:10.1002/sim.6097](https://doi.org/10.1002/sim.6097)

## See Also

[priorSkeletons](#page-15-1), [get\\_ordering](#page-7-1), [toxicity\\_est](#page-25-1), [randomization\\_phase](#page-17-1), [maximization\\_phase](#page-12-1)

#### <span id="page-4-0"></span>Examples

```
### follow same steps as the example in function toxicity_est()
# Generate a data including 3 columns: DoseLevel, DLT, ORR (DLT and ORR are binary outcomes)
currDat <- data.frame(sample(1:9, 6, replace=TRUE), rbinom(6, 1, 0.2), rbinom(6, 1, 0.5))
names(currDat) <- c("DoseLevel", "DLT", "ORR")
# Generate toxicity and efficacy skeleton
DLT_skeleton_p <- priorSkeletons(updelta = 0.045, target = 0.3, npos= 5, ndose = 9,
                             model = "logistic", prior = "normal", beta_mean = 0, a0 = 3)
eff_skeleton_p <- priorSkeletons(updelta = 0.045, target = 0.5, npos= 5, ndose = 9,
                             model = "logistic", prior = "normal", beta_mean = 0, a0 = 3)
# Obtain 6 complete orderings for toxicity skeleton and efficacy skeleton
orderings <- get_ordering(doseComb_forMat=c(3,3), type_forMat="matrix")
DLT_skeleton_l <- lapply(orderings, function(or){DLT_skeleton_p[or]})
eff_skeleton_l <- lapply(orderings, function(or){eff_skeleton_p[or]})
# estimate toxicity
tox <- toxicity_est(Dat=currDat, I=9, M=6, M_prob=rep(1/6, 6),
                    DLT_skeleton=DLT_skeleton_l, DLT_thresh=0.33,
                    model="logistic", para_prior="normal",
                    beta_mean=0, beta_sd=1, intcpt_lgst1=3,
                    beta_shape=NULL, beta_inverse_scale=NULL,
                    alpha_mean=NULL, alpha_sd=NULL,
                    alpha_shape=NULL, alpha_inverse_scale=NULL,
                    seed=42)
### efficacy estimation
eff <- efficacy_est(Dat=currDat, AR=tox$AR, I=9, K=6, K_prob=rep(1/6, 6),
                    efficacy_skeleton=eff_skeleton_l, Nphas=20,
                    model="logistic", para_prior="normal",
                    theta_mean=0, theta_sd=1, theta_intcpt_lgst1=3,
                    theta_shape=NULL, theta_inverse_scale=NULL,
                    alphaT_mean=NULL, alphaT_sd=NULL,
                    alphaT_shape=NULL, alphaT_inverse_scale=NULL,
                    seed=1, seed_rand=2, seed_max=3)
```
empiric\_GammaPriorLikelihood *empiric model with gamma prior*

#### **Description**

empiric model with gamma prior

#### Usage

```
empiric_GammaPriorLikelihood(beta, beta_shape, beta_inverse_scale, x, y)
```
## <span id="page-5-0"></span>Arguments

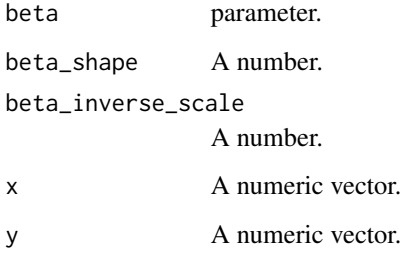

## Value

l -> likelihood function

empiric\_NormalPriorLikelihood *empiric model with normal prior*

## Description

empiric model with normal prior

## Usage

empiric\_NormalPriorLikelihood(beta, beta\_mean, beta\_sd, x, y)

## Arguments

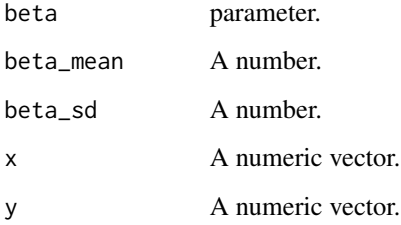

## Value

l -> likelihood function

<span id="page-6-0"></span>enroll\_patient\_plot *Plot patient enrollment for single trial*

#### Description

This function is used to generate the plot of patient enrollment with toxicity (red) and efficacy (green) outcomes of a single trial.

#### Usage

```
enroll_patient_plot(data)
```
#### Arguments

data A data frame with 3 columns DoseLevel, DLT for toxicity outcome, and ORR for efficacy outcome.

#### Value

Returns a ggplot object.

#### Examples

```
# input the scenario with pre-defined true toxicity and efficacy probabilities
scenario \leq matrix(c(0.02, 0.05,0.04, 0.10,
                     0.08, 0.15,
                     0.12, 0.32,
                     0.06, 0.10,
                     0.10, 0.15,
                     0.14, 0.25,
                     0.20, 0.35,
                     0.12, 0.18,
                     0.16, 0.22,
                     0.22, 0.35,
                     0.25, 0.40,
                     0.20, 0.24,
                     0.24, 0.35,
                     0.35, 0.45,
                     0.40, 0.50), ncol=2, byrow = TRUE)
# generate skeletons
DLT_skeleton <- priorSkeletons(updelta=0.025, target=0.3, npos=10, ndose=16,
                               model = "empiric", prior = "normal", beta_mean=0)
Efficacy_skeleton <- priorSkeletons(updelta=0.025, target=0.5, npos=10, ndose=16,
                                    model = "empiric", prior = "normal", beta_mean=0)
# simulate 1 trial under the same model and prior distribution
simRes <- SIM_phase_I_II(nsim=1, Nmax=40, DoseComb=scenario, input_doseComb_forMat=c(4,4),
                         input_type_forMat="matrix", input_Nphase=20,
```

```
input_DLT_skeleton=DLT_skeleton,
input_efficacy_skeleton=Efficacy_skeleton,
input_DLT_thresh=0.3, input_efficacy_thresh=0.3,
input_cohortsize=1, input_corr=0,
input_early_stopping_safety_thresh=0.33,
input_early_stopping_futility_thresh=0.2,
input_model="empiric", input_para_prior="normal",
input_beta_mean=0, input_beta_sd=1,
input_theta_mean=0, input_theta_sd=1)
```
enroll\_patient\_plot(simRes\$datALL[[1]])

<span id="page-7-1"></span>get\_ordering *Complete orderings for combinations of two drugs*

#### Description

This function is to obtain complete orderings of both toxicity and efficacy for all drug combinations when considering the partial ordering issue for two combined drugs.

#### Usage

get\_ordering(doseComb\_forMat, type\_forMat)

#### Arguments

doseComb\_forMat

For 2 drugs, either a matrix with columns for all combinations and rows for two drugs when type\_forMat is "comb", or a vector of length 2 indicating the number of levels of each drug when type\_forMat is "matrix" should be input. For more than 2 drugs, a list of all possible orderings should be input when type\_forMat is "self".

type\_forMat A character string to indicate the input type of dose combinations. The type\_forMat is either "comb" for inputting all tested dose combinations for 2 drugs, "matrix" for entering number of levels of two drugs so that a matrix of combinations can be constructed, or "self" for more than 3 drugs with directly input of all possible orderings.

#### Details

Dose-toxicity and dose-efficacy curves for single drug are assumed as monotonically increasing as drug increases. After combined two drugs and traversing all combinations, the number of possible orderings exponentially expands when increasing dose levels for single drug or the dimensions of drug combinations, which will mask the information provided from orderings. Here, 6 typical complete orderings are utilized from practical design.

Take the  $3 \times 3$  matrix as an example so that there are total of 9 does combination.

$$
\begin{array}{cccccc}\n & & 1 & 2 & 3 \\
1 & d_1 & d_2 & d_3 \\
A & 2 & d_4 & d_5 & d_6 \\
3 & d_7 & d_8 & d_9\n\end{array}
$$

Across rows:

$$
\pi_T(d_1) \leq \pi_T(d_2) \leq \pi_T(d_3) \leq \pi_T(d_4) \leq \pi_T(d_5) \leq \pi_T(d_6) \leq \pi_T(d_7) \leq \pi_T(d_8) \leq \pi_T(d_9)
$$

Up columns:

$$
\pi_T(d_1) \leq \pi_T(d_4) \leq \pi_T(d_7) \leq \pi_T(d_2) \leq \pi_T(d_5) \leq \pi_T(d_8) \leq \pi_T(d_3) \leq \pi_T(d_6) \leq \pi_T(d_9)
$$

Up diagonals:

$$
\pi_T(d_1) \le \pi_T(d_2) \le \pi_T(d_4) \le \pi_T(d_3) \le \pi_T(d_5) \le \pi_T(d_7) \le \pi_T(d_6) \le \pi_T(d_8) \le \pi_T(d_9)
$$

Down diagonals:

$$
\pi_T(d_1) \le \pi_T(d_4) \le \pi_T(d_2) \le \pi_T(d_7) \le \pi_T(d_5) \le \pi_T(d_3) \le \pi_T(d_8) \le \pi_T(d_6) \le \pi_T(d_9)
$$

Alternating down-up diagonals:

$$
\pi_T(d_1) \le \pi_T(d_2) \le \pi_T(d_4) \le \pi_T(d_7) \le \pi_T(d_5) \le \pi_T(d_3) \le \pi_T(d_6) \le \pi_T(d_8) \le \pi_T(d_9)
$$

Alternating up-down diagonals:

$$
\pi_T(d_1) \le \pi_T(d_4) \le \pi_T(d_2) \le \pi_T(d_3) \le \pi_T(d_5) \le \pi_T(d_7) \le \pi_T(d_8) \le \pi_T(d_6) \le \pi_T(d_9)
$$

Finally, obtain the unique orderings if there are any duplicates.

## Value

A list of vectors are returned, with each vector representing a specific order of dose combinations in ascending order (dose combinations are denoted by natrual numbers).

#### References

Wages, N. A., & Conaway, M. R. (2013). Specifications of a continual reassessment method design for phase I trials of combined drugs. Pharmaceutical statistics, 12(4), 217-224. [doi:10.1002/](https://doi.org/10.1002/pst.1575) [pst.1575](https://doi.org/10.1002/pst.1575)

## Examples

```
# Input all dose combinations
doseComb <- matrix(c(10, 3, 20, 3, 30, 3, 40, 3, 20, 5, 20, 7), byrow=FALSE, nrow=2)
orderings <- get_ordering(doseComb_forMat = doseComb, type_forMat = "comb")
# Input number of dose levels
doseLevels \leq c(2,3)orderings <- get_ordering(doseComb_forMat = doseLevels, type_forMat = "matrix")
```

```
# Input customized orderings
orders \le list(c(1,2,3,4,5), c(2,1,4,3,5), c(1,2,4,3,5), c(2,1,3,4,5))
orderings <- get_ordering(doseComb_forMat = orders, type_forMat = "self")
# Extreme case: only one ordering will be input
orders <- list(c(1,2,3,4,5,6,7))
orderings <- get_ordering(doseComb_forMat = orders, type_forMat = "self")
```
logisticOnePara\_GammaPriorLikelihood

*one-parameter logistic model with gamma prior*

#### Description

one-parameter logistic model with gamma prior

## Usage

```
logisticOnePara_GammaPriorLikelihood(
  alpha1,
  alpha1_shape,
  alpha1_inverse_scale,
  intcpt,
 x,
  y
)
```
#### Arguments

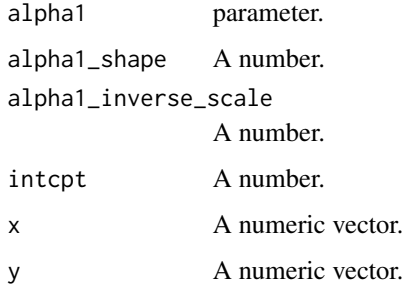

## Value

l -> likelihood function

<span id="page-10-0"></span>logisticOnePara\_NormalPriorLikelihood

*one-parameter logistic model with normal prior*

## Description

one-parameter logistic model with normal prior

## Usage

```
logisticOnePara_NormalPriorLikelihood(
  alpha1,
  alpha1_mean,
 alpha1_sd,
  intcpt,
 x,
  y
)
```
## Arguments

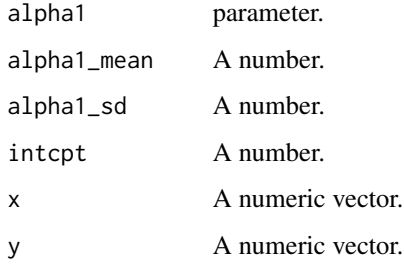

## Value

l -> likelihood function

logisticTwoPara\_GammaPriorLikelihood *two-parameter logistic model with gamma prior*

## Description

two-parameter logistic model with gamma prior

## Usage

```
logisticTwoPara_GammaPriorLikelihood(
  alpha0,
  alpha1,
  alpha0_shape,
  alpha0_inverse_scale,
  alpha1_shape,
  alpha1_inverse_scale,
 x,
 y
\overline{\phantom{a}}
```
## Arguments

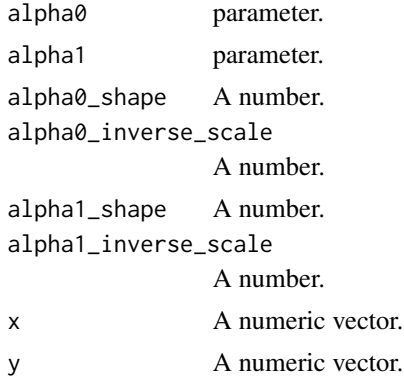

## Value

l -> likelihood function

logisticTwoPara\_NormalPriorLikelihood *two-parameter logistic model with normal prior*

## Description

two-parameter logistic model with normal prior

## Usage

```
logisticTwoPara_NormalPriorLikelihood(
  alpha0,
  alpha1,
  alpha0_mean,
  alpha0_sd,
  alpha1_mean,
```
<span id="page-11-0"></span>

```
alpha1_sd,
x,
y
```
#### Arguments

 $\mathcal{L}$ 

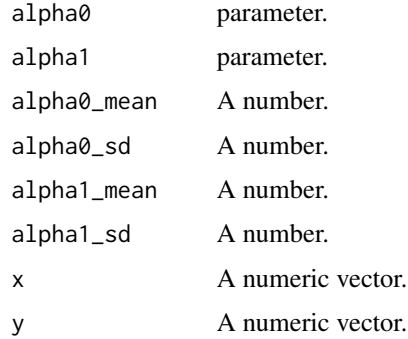

## Value

l -> likelihood function

<span id="page-12-1"></span>maximization\_phase *Maximization phase*

## Description

This function is used to perform maximization to select the dose level with maximum efficacy probability for next patient or cohort of patients allocation when the current sample size is greater than or equal to a pre-specified number.

#### Usage

```
maximization_phase(pE_est, seed_m=NULL)
```
#### Arguments

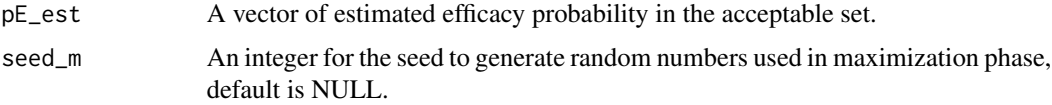

## Details

If several dose combinations have the same maximum estimated efficacy probability, then randomly select one dose level for next enrolled patient or cohort of patients.

## <span id="page-13-0"></span>Value

A number is returned indicating the dose level for next patient or cohort of patients allocation.

#### Examples

```
# Assume the estimated prbabilities for each dose combination in the acceptable set as:
p_est <- c(0.1, 0.2, 0.3, 0.4)
# Dose level for next enrolled patient or cohort of patients is:
d <- maximization_phase(p_est)
```
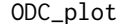

Plot optimal combination dose selections

## Description

This function is used to generate the plot of optimal combination dose (ODC) selections among a number simulation trials.

## Usage

ODC\_plot(SimsRes)

#### Arguments

SimsRes A S4 class stores simulation results obtained from function [SIM\\_phase\\_I\\_II](#page-20-1).

#### Value

Returns a ggplot object.

## Examples

# input the scenario with pre-defined true toxicity and efficacy probabilities scenario  $\leq$  matrix( $c(0.02, 0.05,$ 

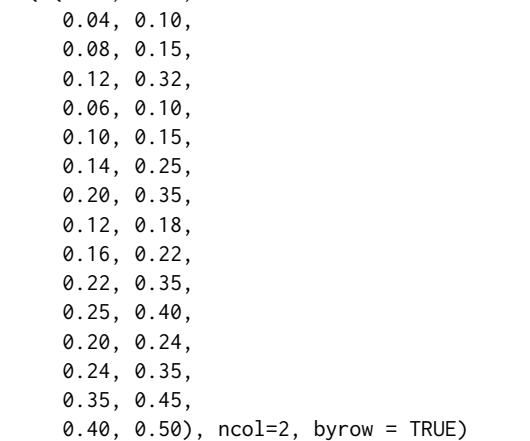

```
# generate skeletons
DLT_skeleton <- priorSkeletons(updelta=0.025, target=0.3, npos=10, ndose=16,
                               model = "empiric", prior = "normal", beta_mean=0)
Efficacy_skeleton <- priorSkeletons(updelta=0.025, target=0.5, npos=10, ndose=16,
                                    model = "empiric", prior = "normal", beta_mean=0)
# simulate 1 trial under the same model and prior distribution
simRes <- SIM_phase_I_II(nsim=1, Nmax=40, DoseComb=scenario, input_doseComb_forMat=c(4,4),
                         input_type_forMat="matrix", input_Nphase=20,
                         input_DLT_skeleton=DLT_skeleton,
                         input_efficacy_skeleton=Efficacy_skeleton,
                         input_DLT_thresh=0.3, input_efficacy_thresh=0.3,
                         input_cohortsize=1, input_corr=0,
                         input_early_stopping_safety_thresh=0.33,
                         input_early_stopping_futility_thresh=0.2,
                         input_model="empiric", input_para_prior="normal",
                         input_beta_mean=0, input_beta_sd=1,
                         input_theta_mean=0, input_theta_sd=1)
```
ODC\_plot(simRes)

patient\_allocation\_plot

*Plot patient allocation for a single trial*

#### Description

This function is used to generate the plot of patient allocation by dose combinations of a single trial.

#### Usage

```
patient_allocation_plot(data)
```
#### Arguments

data A data frame with 3 columns DoseLevel, DLT for toxicity outcome, and ORR for efficacy outcome.

#### Value

Returns a ggplot object.

#### Examples

```
# input the scenario with pre-defined true toxicity and efficacy probabilities
scenario <- matrix(c(0.02, 0.05,
                    0.04, 0.10,
                    0.08, 0.15,
```

```
0.12, 0.32,
                     0.06, 0.10,
                     0.10, 0.15,
                     0.14, 0.25,
                     0.20, 0.35,
                     0.12, 0.18,
                     0.16, 0.22,
                     0.22, 0.35,
                     0.25, 0.40,
                     0.20, 0.24,
                     0.24, 0.35,
                     0.35, 0.45,
                     0.40, 0.50), ncol=2, byrow = TRUE)
# generate skeletons
DLT_skeleton <- priorSkeletons(updelta=0.025, target=0.3, npos=10, ndose=16,
                               model = "empiric", prior = "normal", beta_mean=0)
Efficacy_skeleton <- priorSkeletons(updelta=0.025, target=0.5, npos=10, ndose=16,
                                    model = "empiric", prior = "normal", beta_mean=0)
# simulate 1 trial under the same model and prior distribution
simRes <- SIM_phase_I_II(nsim=1, Nmax=40, DoseComb=scenario, input_doseComb_forMat=c(4,4),
                         input_type_forMat="matrix", input_Nphase=20,
                         input_DLT_skeleton=DLT_skeleton,
                         input_efficacy_skeleton=Efficacy_skeleton,
                         input_DLT_thresh=0.3, input_efficacy_thresh=0.3,
                         input_cohortsize=1, input_corr=0,
                         input_early_stopping_safety_thresh=0.33,
                         input_early_stopping_futility_thresh=0.2,
                         input_model="empiric", input_para_prior="normal",
                         input_beta_mean=0, input_beta_sd=1,
                         input_theta_mean=0, input_theta_sd=1)
patient_allocation_plot(simRes$datALL[[1]])
```
<span id="page-15-1"></span>priorSkeletons *Generate the skeletons of toxicity and efficacy*

#### Description

This function is used to generate skeletons of toxicity and efficacy. This is a modifed version based on [getprior](#page-0-0), which keep the same procedure using empiric and one-parameter logistic models assumed normal priors with  $mean = 0$  and further add multiple models with various prior distributions including hyperbolic tangent model with exponential prior, empiric/one-parameter logistic models with normal prior and self-input mean values as well as with gamma prior, and twoparameter logistic model with normal/gamma priors.

## priorSkeletons 17

## Usage

```
priorSkeletons(updelta, target, npos, ndose,
              model = "empiric", prior = "normal",
               alpha_mean=NULL, beta_mean=0, a0 = 3,
               alpha_shape=NULL, alpha_inverse_scale=NULL,
               beta_shape=NULL, beta_inverse_scale=NULL)
```
## Arguments

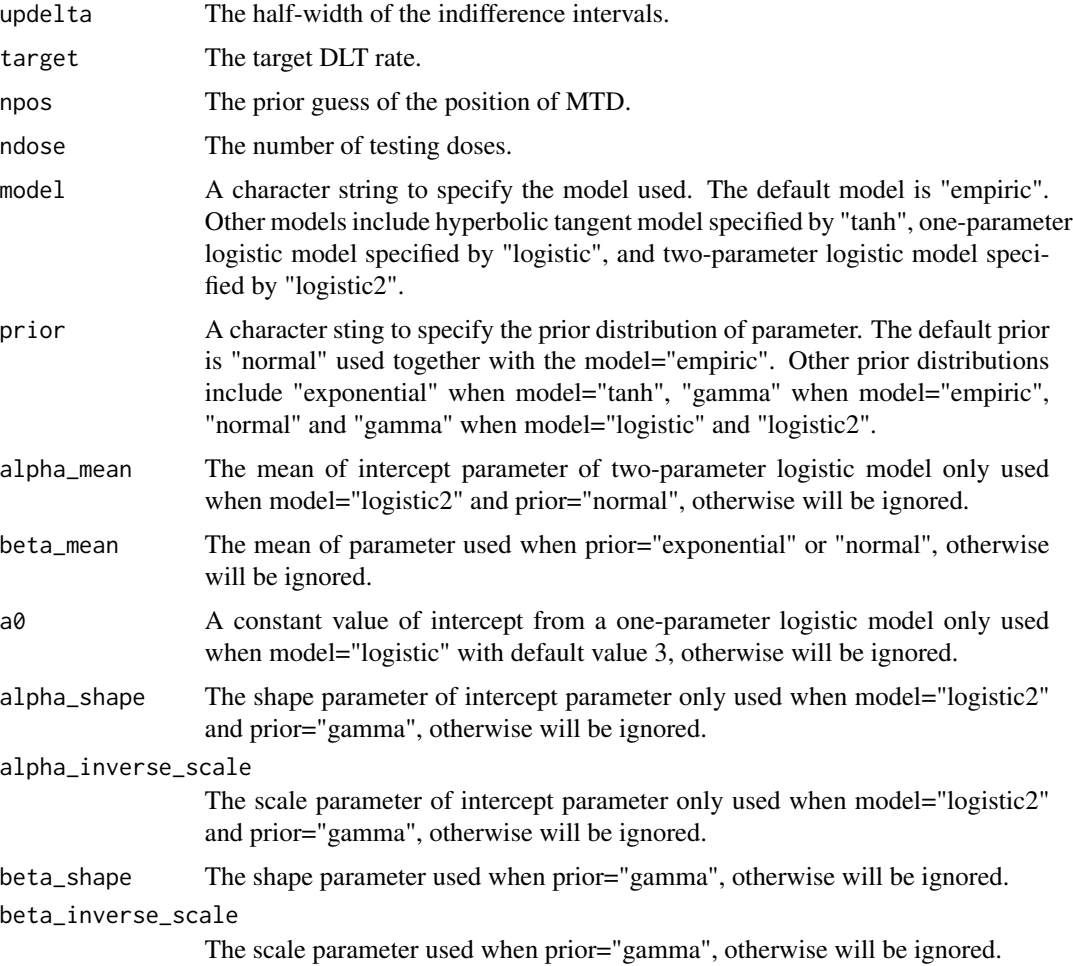

## Value

A vector of length ndose is returned.

#### Note

The skeletons can be either specified by clinical researchers based on history information or directly generated based on this function given specific model and prior distribution.

#### <span id="page-17-0"></span>References

Lee, S. M., & Cheung, Y. K. (2009). Model calibration in the continual reassessment method. Clinical Trials, 6(3), 227-238. [doi:10.1177/1740774509105076](https://doi.org/10.1177/1740774509105076)

#### Examples

# generate skeleton based on empiric model with normal prior prior  $\le$ - priorSkeletons(updelta = 0.01, target = 0.25, npos= 5, ndose = 9, beta\_mean = 0)

```
# generate skeleton based on one-parameter logistic model with normal prior
prior \le priorSkeletons(updelta = 0.01, target = 0.25, npos= 5, ndose = 9,
                        model = "logistic", prior = "normal", beta_mean = 0, a0 = 3)
```
<span id="page-17-1"></span>randomization\_phase *Adaptive randomization*

#### Description

This function is used to perform adaptive randomization for next patient or cohort of patients allocation when the current sample size is less than a pre-specified number.

#### Usage

randomization\_phase(pE\_est, seed\_r=NULL)

#### Arguments

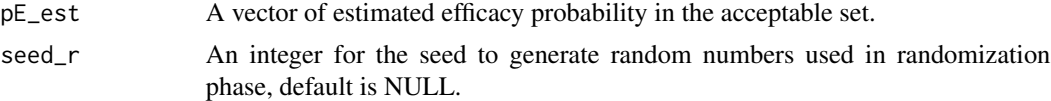

## Details

The dose combination for next patient or cohort of patients allocation is  $d_i$  with probability

$$
R_i = \frac{\hat{\pi}_E(d_i)}{\sum_i \hat{\pi}_E(d_i)}.
$$

#### Value

A number is returned indicating the dose level for next patient or cohort of patients allocation.

## Examples

```
# Assume the estimated prbabilities for each dose combination in the acceptable set as:
p_est <- c(0.1, 0.2, 0.3, 0.4)
# Dose level for next enrolled patient or cohort of patients is:
d <- randomization_phase(p_est)
```
<span id="page-18-1"></span><span id="page-18-0"></span>

#### Description

Generate correlated bivariate binary outcomes of toxicity and efficacy for a cohort number of patients.

## Usage

rBin2Corr(cohortsize, pT, pE, psi, seed=NULL)

#### Arguments

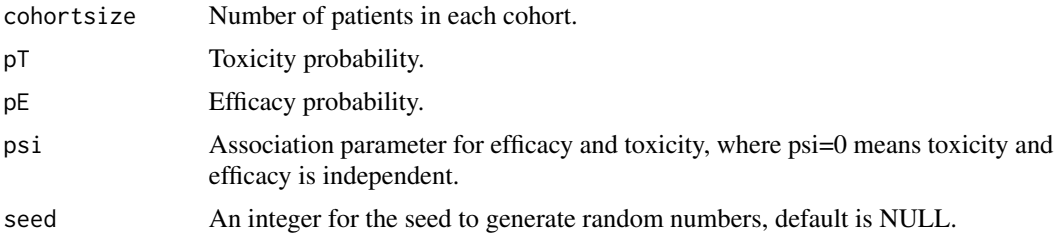

#### Details

The formula for generating correlated binary variables is

$$
\pi_{i,j} = (\pi_E)^i (1 - \pi_E)^{1-i} (\pi_T)^j (1 - \pi_T)^{1-j} + (-1)^{i+j} \pi_E (1 - \pi_E) \pi_T (1 - \pi_T) \left( \frac{e^{\psi} - 1}{e^{\psi} + 1} \right),
$$

where  $i, j = 0, 1$ , so that four probabilities can be calculated for the possible combinations of (toxicity, efficacy) including  $(1, 1), (0, 0), (0, 1), (1, 0)$  given  $\pi_T$  and  $\pi_E$ . Multinomial distribution [rmultinom](#page-0-0) is further used to generate bivariate binary outcomes (number equals to cohortsize) based on the four calculated probabilities.

#### Value

Return a  $colorsize \times 2$  matrix with columns corresponding to toxicity and efficacy, and rows for each observations of binary outcome with 0 for no toxicity (no efficacy) and 1 for toxicity (efficacy) at the first (second) column.

#### References

Murtaugh, P. A., & Fisher, L. D. (1990). Bivariate binary models of efficacy and toxicity in doseranging trials. Communications in Statistics-Theory and Methods, 19(6), 2003-2020. [doi:10.1080/](https://doi.org/10.1080/03610929008830305) [03610929008830305](https://doi.org/10.1080/03610929008830305)

Thall, P. F., & Cook, J. D. (2004). Dose-finding based on efficacy–toxicity trade-offs. Biometrics, 60(3), 684-693. [doi:10.1111/j.0006341X.2004.00218.x](https://doi.org/10.1111/j.0006-341X.2004.00218.x)

#### Examples

```
rBin2Corr(cohortsize = 1, pT = 0.2, pE = 0.4, psi = 0, seed=12)
```
sample\_plot *Sample plot for a given output results*

## Description

This function is used to generate the plot of relationships between outcomes and total average sample size, number of patients for determination of randomization phase, skeleton, and Association parameter for efficacy and toxicity binary outcome by different scenarios and link functions.

#### Usage

sample\_plot(dat, outcome, outname, N = NULL, nR = NULL, Skeleton = NULL, corr = NULL)

## Arguments

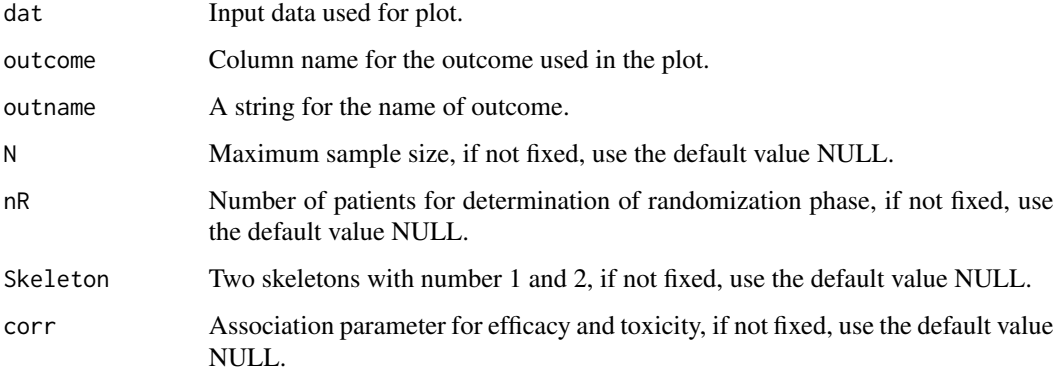

#### Details

4 settings with multiple inputs: need to fix three and plot each outcome vs. the remaining one by 6 scenarios:

- 1. N: maximum sample size -> 40, 50, 60
- 2. nR: subset sample size -> 10, 20, 30
- 3. Skeleton: two sets of skeletons for toxicity and efficacy
- 4. corr: correlation between toxicity and efficacy binary outcomes -> 0, -2.049, 0.814

#### Value

Returns a ggplot object.

<span id="page-19-0"></span>

#### <span id="page-20-0"></span>SIM\_phase\_I\_II 21

#### Examples

```
# load the data stored in the crm12Comb package
file_path <- system.file("extdata", "examples_results.RData", package = "crm12Comb")
if (file_path == "") stop("Data file not found")
load(file_path)
# fix the number of patients for determination of randomization phase, skeleton,
# and Association parameter for efficacy and toxicity binary outcome
# plot the relationship between
# "Probability of ODC as target combinations" vs. total average sample size
sample_plot(examples_results, outcome = "prob_target",
  outname = "Probability of ODC as target combinations",
  N = NULL, nR = 20, Skeleton = 1, corr = 0)
```
<span id="page-20-1"></span>SIM\_phase\_I\_II *Single simulation of phase I/II adaptive design for drug combinations based on CRM design*

#### Description

This function is to realize the simulations of whole process of combined phase I and phase II design for drug combinations with early stopping rules and flexible user-defined model or prior distribution, returning operating characters for performace evaluations and comparisons.

#### Usage

```
SIM_phase_I_II(nsim, Nmax, DoseComb, input_doseComb_forMat,
               input_type_forMat, input_Nphase,
               input_DLT_skeleton, input_efficacy_skeleton,
               input_DLT_thresh=0.3, input_efficacy_thresh=0.3,
               input_M_prob=NULL, input_K_prob=NULL,
               input_cohortsize=1, input_corr=0,
               input_early_stopping_safety_thresh=0.33,
               input_early_stopping_futility_thresh=0.2,
               input_model="empiric", input_para_prior="normal",
               input_beta_mean=0, input_beta_sd=1,
               input_intcpt_lgst1=3,
               input_beta_shape=1, input_beta_inverse_scale=1,
               input_theta_mean=0, input_theta_sd=1,
               input_theta_intcpt_lgst1=3,
               input_theta_shape=1, input_theta_inverse_scale=1,
               input_alpha_mean=3, input_alpha_sd=1,
               input_alpha_shape=1, input_alpha_inverse_scale=1,
               input_alphaT_mean=3, input_alphaT_sd=1,
               input_alphaT_shape=1, input_alphaT_inverse_scale=1,
               random_seed=42)
```
## Arguments

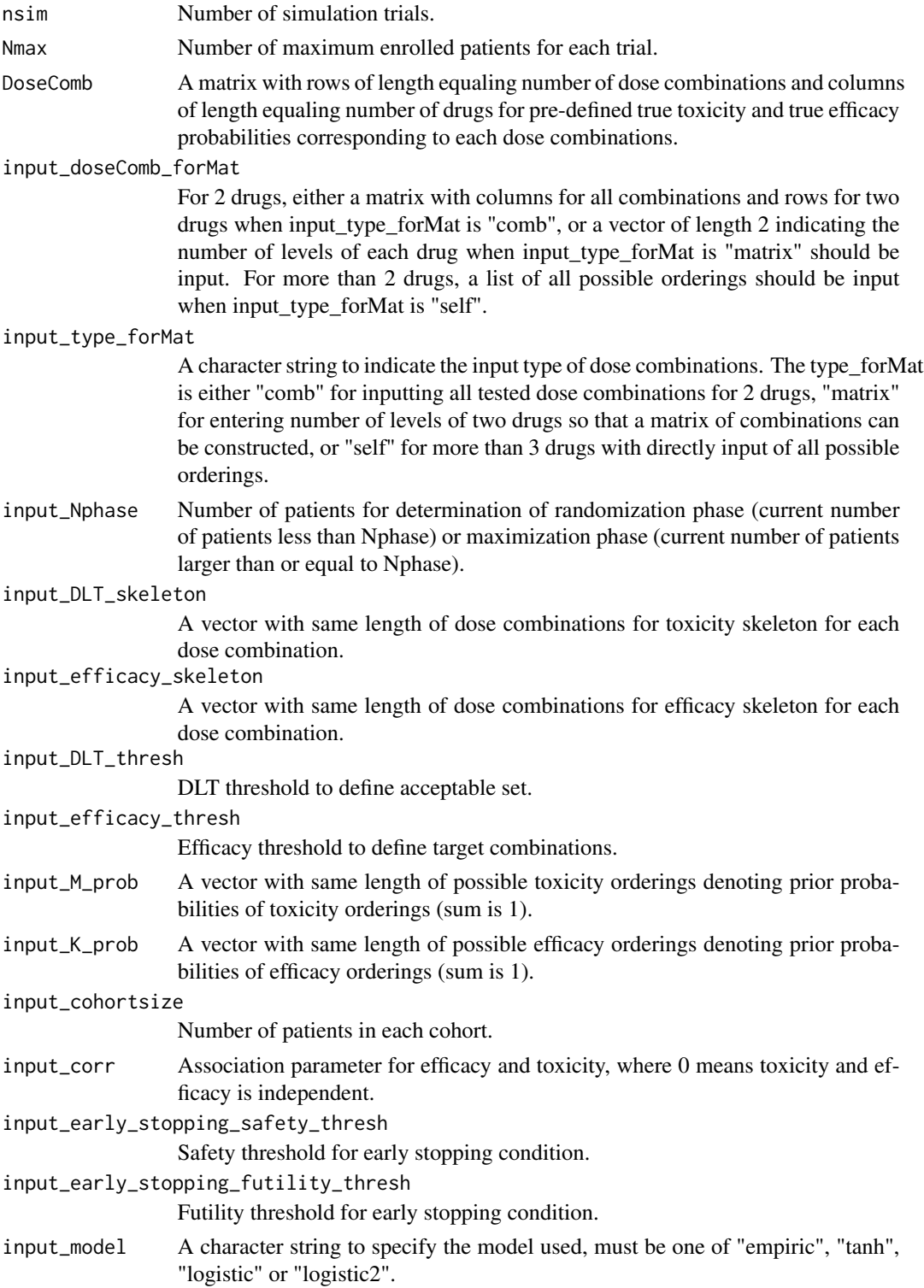

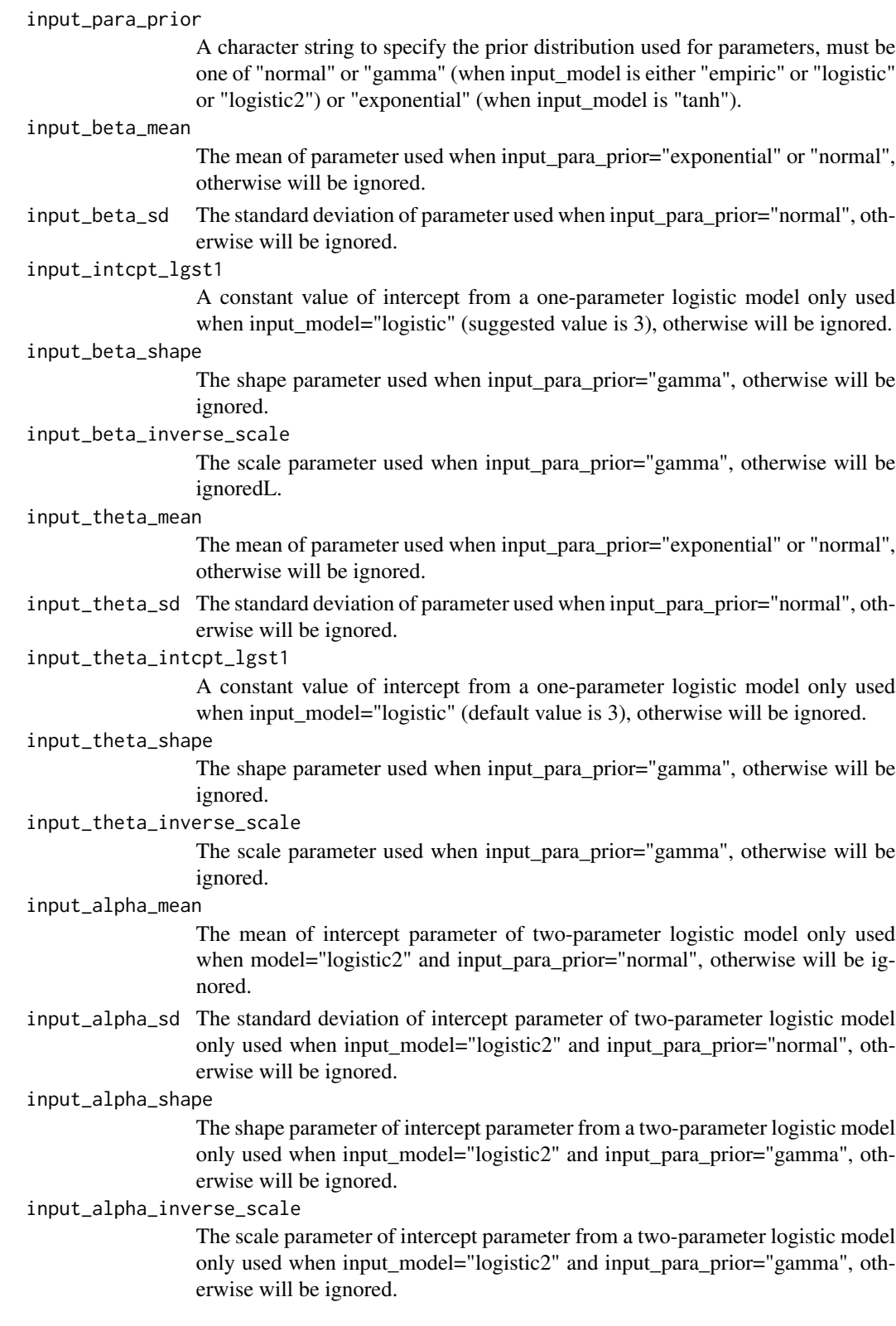

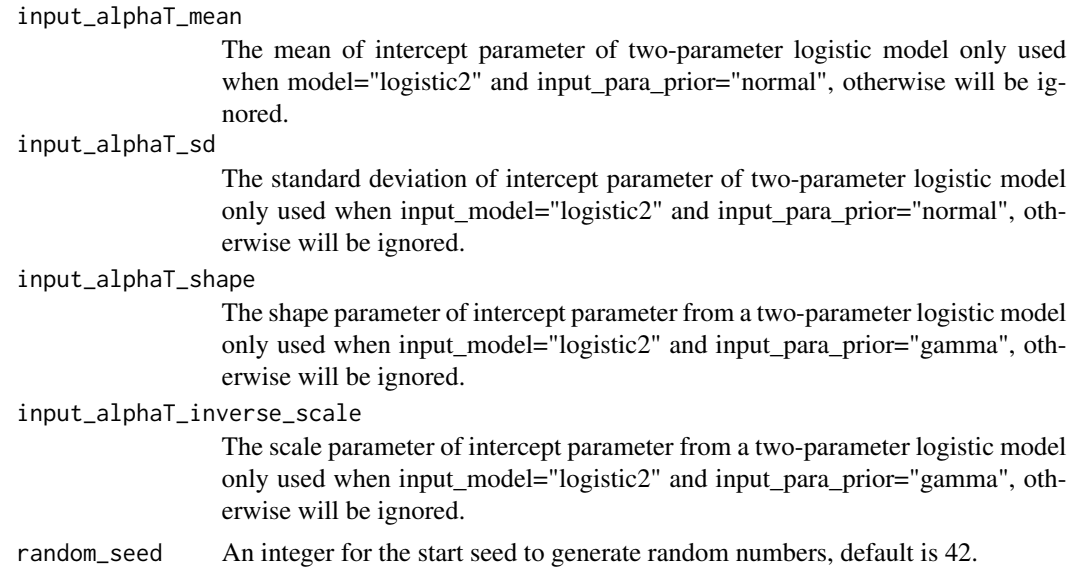

## Details

This function is to realize the whole process of combined phase I and phase II adaptive design for drug combinations based on CRM amonng number of simulation trials. For each trial, basic steps include starting the trial for first patient or cohor of patients allocation, toxicity and efficacy estimations by current data, adaptive randomization or maximization phase for next patient or cohort of patients allocation, updating current data of patients enrollment, determining early stoppings for safety or fuility, and selecting optimal dose combination (ODC) after reaching maximum sample size or stopping early.

## Value

A list of operating characteristics is returned containing the following components:

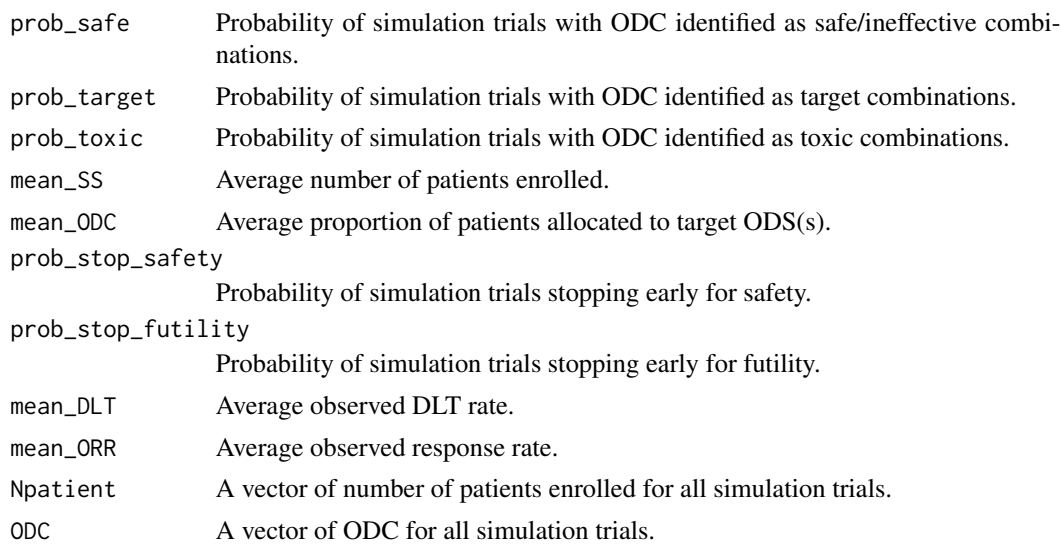

<span id="page-24-0"></span>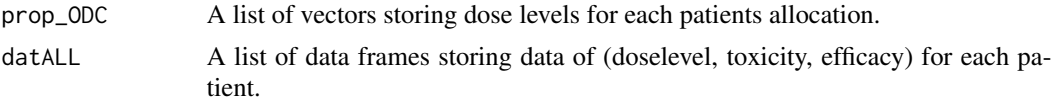

## References

Wages, N. A., & Conaway, M. R. (2014). Phase I/II adaptive design for drug combination oncology trials. Statistics in medicine, 33(12), 1990-2003. [doi:10.1002/sim.6097](https://doi.org/10.1002/sim.6097)

#### See Also

```
priorSkeletons, get_ordering, toxicity_est, efficacy_est, rBin2Corr, binom.test
```
#### Examples

# input the scenario with pre-defined true toxicity and efficacy probabilities scenario  $\leq$  matrix( $c(0.02, 0.05,$ 0.04, 0.10, 0.08, 0.15,

```
0.12, 0.32,
                     0.06, 0.10,
                     0.10, 0.15,
                     0.14, 0.25,
                     0.20, 0.35,
                     0.12, 0.18,
                     0.16, 0.22,
                     0.22, 0.35,
                     0.25, 0.40,
                     0.20, 0.24,
                     0.24, 0.35,
                     0.35, 0.45,
                     0.40, 0.50), ncol=2, byrow = TRUE)
# generate skeletons
DLT_skeleton <- priorSkeletons(updelta=0.025, target=0.3, npos=10, ndose=16,
                               model = "empiric", prior = "normal", beta_mean=0)
Efficacy_skeleton <- priorSkeletons(updelta=0.025, target=0.5, npos=10, ndose=16,
                                    model = "empiric", prior = "normal", beta_mean=0)
# simulate 1 trial under the same model and prior distribution
simRes <- SIM_phase_I_II(nsim=1, Nmax=40, DoseComb=scenario, input_doseComb_forMat=c(4,4),
                         input_type_forMat="matrix", input_Nphase=20,
                         input_DLT_skeleton=DLT_skeleton,
                         input_efficacy_skeleton=Efficacy_skeleton,
                         input_DLT_thresh=0.3, input_efficacy_thresh=0.3,
                         input_cohortsize=1, input_corr=0,
                         input_early_stopping_safety_thresh=0.33,
                         input_early_stopping_futility_thresh=0.2,
                         input_model="empiric", input_para_prior="normal",
                         input_beta_mean=0, input_beta_sd=1,
```
<span id="page-25-0"></span>tanh\_ExpPriorLikelihood

*Title: Bayesian likelihood inference*

## Description

Title: Bayesian likelihood inference

#### Usage

tanh\_ExpPriorLikelihood(beta, beta\_mean, x, y)

## Arguments

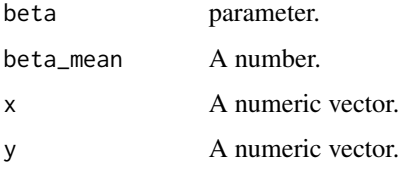

#### Value

l -> likelihood function

#### References

R package dfcrm Hyperbolic tangent model with exponential prior

<span id="page-25-1"></span>toxicity\_est *Toxicity estimation*

## Description

Estimate toxicity using Bayesian inference for each enrolled patient or cohort of patients given the current accumulated data.

#### Usage

toxicity\_est(Dat, I, M, M\_prob, DLT\_skeleton, DLT\_thresh, model, para\_prior, beta\_mean, beta\_sd, intcpt\_lgst1, beta\_shape, beta\_inverse\_scale, alpha\_mean, alpha\_sd, alpha\_shape, alpha\_inverse\_scale, seed=NULL)

## toxicity\_est 27

## Arguments

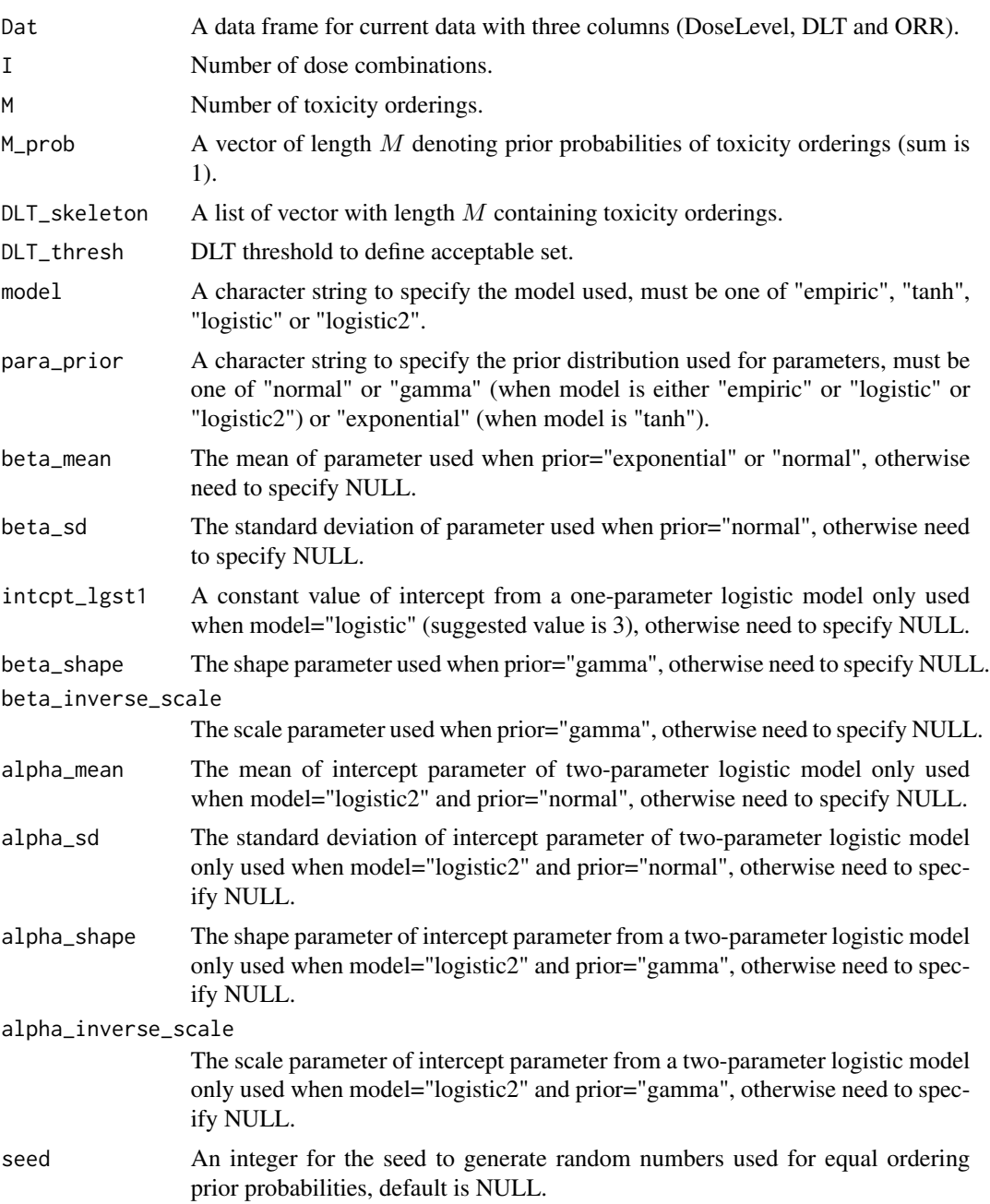

## Details

The toxicity estimation is based on Bayesian framework by calculating the likelihood function under each orderings, and select the ordering with maximum posterior probability. Then, estimated parameters can be obtained, which will be used for toxicity estimation based on the corresponding link function (specified in model statement).

## <span id="page-27-0"></span>Value

A list is returned containing the following components:

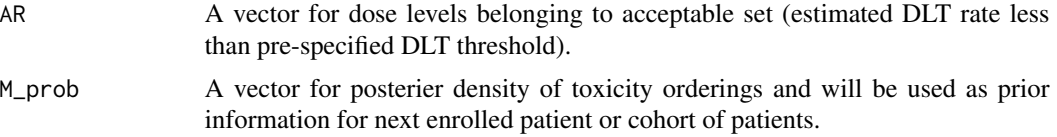

#### References

Wages, N. A., & Conaway, M. R. (2014). Phase I/II adaptive design for drug combination oncology trials. Statistics in medicine, 33(12), 1990-2003. [doi:10.1002/sim.6097](https://doi.org/10.1002/sim.6097)

#### See Also

[priorSkeletons](#page-15-1), [get\\_ordering](#page-7-1)

#### Examples

```
# Generate a data including 3 columns: DoseLevel, DLT, ORR (DLT and ORR are binary outcomes)
currDat <- data.frame(sample(1:9, 6, replace=TRUE), rbinom(6, 1, 0.2), rbinom(6, 1, 0.5))
names(currDat) <- c("DoseLevel", "DLT", "ORR")
```

```
# Generate toxicity skeleton
DLT_skeleton_p <- priorSkeletons(updelta = 0.045, target = 0.3, npos= 5, ndose = 9,
                             model = "logistic", prior = "normal", beta_mean = 0, a0 = 3)
```

```
# Obtain 6 complete orderings for toxicity skeleton
orderings <- get_ordering(doseComb_forMat=c(3,3), type_forMat="matrix")
DLT_skeleton_l <- lapply(orderings, function(or){DLT_skeleton_p[or]})
```

```
# estimate toxicity
tox <- toxicity_est(Dat=currDat, I=9, M=6, M_prob=rep(1/6, 6),
                    DLT_skeleton=DLT_skeleton_l, DLT_thresh=0.3,
                    model="logistic", para_prior="normal",
                    beta_mean=0, beta_sd=1, intcpt_lgst1=3,
                    beta_shape=NULL, beta_inverse_scale=NULL,
                    alpha_mean=NULL, alpha_sd=NULL,
                    alpha_shape=NULL, alpha_inverse_scale=NULL,
                    seed=42)
```
# <span id="page-28-0"></span>Index

binom.test, *[25](#page-24-0)*

doseComb\_to\_mat, [2](#page-1-0) efficacy\_est, [3,](#page-2-0) *[25](#page-24-0)* empiric\_GammaPriorLikelihood, [5](#page-4-0) empiric\_NormalPriorLikelihood, [6](#page-5-0) enroll\_patient\_plot, [7](#page-6-0) get\_ordering, *[4](#page-3-0)*, [8,](#page-7-0) *[25](#page-24-0)*, *[28](#page-27-0)* getprior, *[16](#page-15-0)* logisticOnePara\_GammaPriorLikelihood, [10](#page-9-0) logisticOnePara\_NormalPriorLikelihood, [11](#page-10-0) logisticTwoPara\_GammaPriorLikelihood, [11](#page-10-0) logisticTwoPara\_NormalPriorLikelihood, [12](#page-11-0) maximization\_phase, *[4](#page-3-0)*, [13](#page-12-0) ODC\_plot, [14](#page-13-0) patient\_allocation\_plot, [15](#page-14-0) priorSkeletons, *[4](#page-3-0)*, [16,](#page-15-0) *[25](#page-24-0)*, *[28](#page-27-0)* randomization\_phase, *[4](#page-3-0)*, [18](#page-17-0) rBin2Corr, [19,](#page-18-0) *[25](#page-24-0)* rmultinom, *[19](#page-18-0)* sample\_plot, [20](#page-19-0) SIM\_phase\_I\_II, *[14](#page-13-0)*, [21](#page-20-0) tanh\_ExpPriorLikelihood, [26](#page-25-0) toxicity\_est, *[4](#page-3-0)*, *[25](#page-24-0)*, [26](#page-25-0)